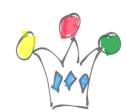

Beaucoup de datas, donc beaucoup de *dashboards*, donc des indicateurs, donc des jauges !

> 1. [Justgage](http://justgage.com/) (free) permet de produire des jauges très facilement, avec un look moderne.

Il suffit d'intégrer un code JS dans n'importe quelle page HTML.

 $\pmb{\times}$ 

1. Google fournit également des [jauges un peu plus classiques,](https://developers.google.com/chart/interactive/docs/gallery/gauge) style manomètre.

 $\pmb{\times}$ 

1. Enfin, un code JS pour faire des [jauges minimalistes](http://bernii.github.io/gauge.js/)

 $x \mid x$